# Questão Aula Tipo - Flex+Bison

Uma nova rede social de *microblogging*, estilo *Twitter*, pretende receber mensagens em bloco, usando um ficheiro de texto. Para isso, começou por definir os formatos disponíveis para envio de mensagens. Cada mensagem é uma única linha de texto, com a seguinte estrutura em formato EBNF (em que os campos opcionais são apresentados entre  $\iota$  e os que se repetem 0 ou mais vezes entre  $\iota$  }):

**<remetente> [<destinatário>{,<destinatário>}] <messagem>**  [<hashtag>{,<hashtag>}] <sigilo>

Em que o formato de cada campo é o seguinte:

- <remetente> e <destinatário> String de caracteres alfanuméricos, iniciada por @, com um comprimento máximo de 15 carateres;
- <mensagem> String de caracteres alfanuméricos limitada por aspas (pode conter espaços);
- <hashtag> String com minúsculas ou algarismos que inicia com # e tem um comprimento máximo de 10 carateres**;**
- $\leq$  **sigilo>** Inteiro entre 1 e 10;

As mensagens sem destinatário(s) são públicas e não têm nível de sigilo. As mensagens com destinatário(s) são privadas e têm obrigatoriamente um nível de sigilo.

Defina a gramática para o ficheiro anteriormente descrito, e crie utilizando o Flex e o Bison um programa que:

- Reconheça a validade do ficheiro;
- Produza resultados com o seguinte formato: <remetente>: <pública ou privada> <sigilo se privada> N:<total hashtag>\n
- No final, apresente o nível de sigilo da mensagem privada com maior número de destinatários

## Exemplo:

### Ficheiro de entrada:

@eumesmo "Os D.A.M.A. vêm à queima!" #queima2016,#festa @eumesmo "O Anselmo vêm à queima!" #queima2016,#festa,@anselmoralph @outroTipo1 @eumesmo "Não te esqueças do Quim!" #quimbarreiros 3 @eumesmo @outroTipo1,@outroTipo2,@outroTipo3 "Eu não vou ver o Quim!" 5 @vendedor "Quem quer bilhetes para a queima?" @outroTipo2 @eumesmo "Tens que vir ver o Quim!" #festabrava,#quimbarreiros 1 @comprador @vendedor "Qual é o preço?" #queima2016 10

#### Resultado produzido

@eumesmo: publica N:2 @eumesmo: publica N:3 @outroTipo1: privada 3 N:1 @eumesmo: privada 5 N:0 @vendedor: publica N:0 @outroTipo2: privada 1 N:2 @comprador: privada 10 N:1

A mensagem com mais destinatários tem sigilo 5.

**Bison** 

```
%{
```
#include <stdio.h> #include <string.h>

```
int maxDestinatarios=-1, maxSigilo = -1;
void processaLinha( char *remetente, int ndestinatarios, int nhashtags, int sigilo );
```
%} 

```
%union	{	
  char *string;
  int inteiro;
}	
%token <inteiro> SIGILO
```

```
%token <string> ID MENSAGEM HASH
```
%type <inteiro> listaDestinatarios listaHash listaHashOpcional

```
BiSON inicio: /* vazio */<br>BiSON | inicio linha '\n'
              	 ;	
              linha: ID MENSAGEM listaHashOpcional { processaLinha( $1, 0, $3, 0 ); }
                   | ID listaDestinatarios MENSAGEM listaHashOpcional SIGILO
                                                                         \{ processaLinha(\$1, \$2, \$4, \$5); \}	 ;	
              listaDestinatarios: ID \{ $ $ = 1; \}| listaDestinatarios ',' ID \{ $ $ = $1 + 1; \}	 ;	
              listaHashOpcional: /* vazio */ { $$ = 0; }
                 | listaHash \{ $ $ = $ 1; \}	 ;	
              listaHash: HASH \{ $ $ = 1; \}| listaHash ',' HASH \{ $ $ = $1 + 1; \}	 ;
```
%%

**<remetente> [<destinatário>{,<destinatário>}] <messagem>**  [<hashtag>{,<hashtag>}] <sigilo>

## $B$  is  $\bigcup_{i=1}^{\infty}$  int main() {

```
			yyparse();	
printf("A mensagem com mais destinatários tem sigilo %d.\n",maxSigilo);
return 0;
```

```
}
```
void processaLinha( char \*remetente, int ndestinatarios, int nhashtags, int sigilo) { 

```
printf("%s: ",remetente);
 if (ndestinatarios==0) printf("publica"); else printf("privada %d",sigilo);
  printf("N: %d\n", nhashtags);
 if (ndestinatarios > maxDestinatarios) {
  maxDestinatarios = ndestinatarios;maxSigilo = sigilo;
			}	
}	
int yyerror(char *s)
{	
  printf("ERRO SEMANTICO: %s\n",s);
}
```
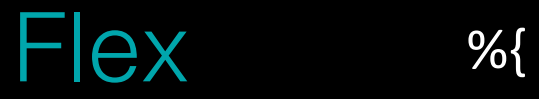

#include <string.h> #include "qa2016b.tab.h" %} 

ALFA [A-Za-z0-9] MIN [a-z0-9] SIGILO ([0-9]|10) 

#### %%

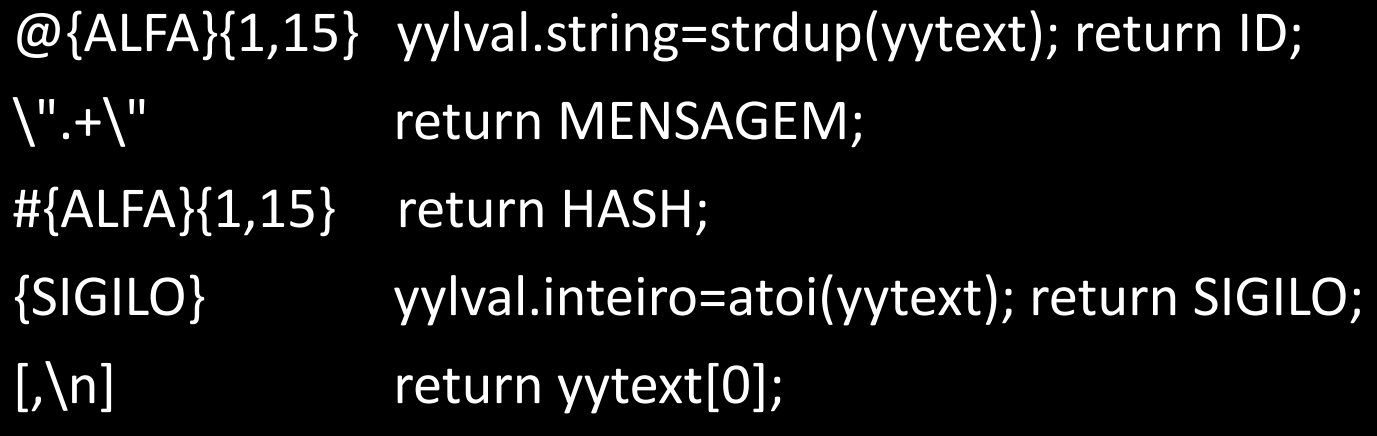